# Percent Question Type

A Percent question is a short-answer, open-text field with validation that ensures entries are percentages.

To allow respondents to enter percentages for a list of items that are then summed for a total value check out our Continuous Sum Question Type .

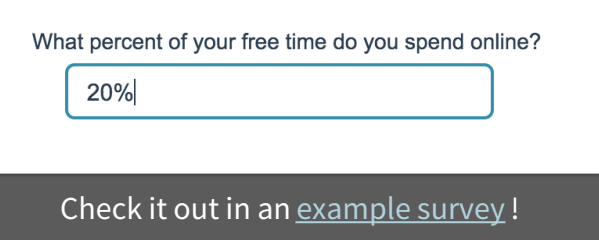

Add a survey with this question to your account!

### When To Use It

Use Percent questions to collect percentage responses from your respondents.

## Validation Options

Access your Percent question's **Validation** tab to further customize the expected answer format. The following options are available:

- Force Whole Number
- **•** Force Positive Numbers
- Max Character Count
- Min and/or Max values

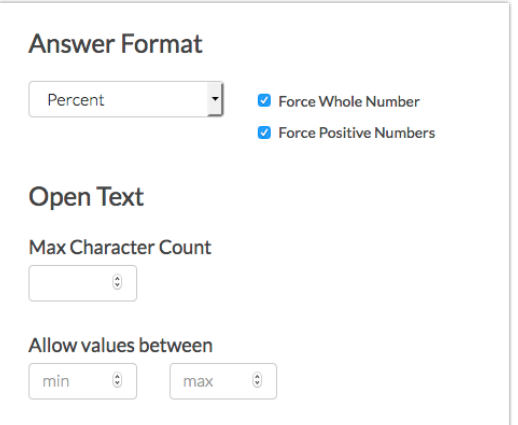

# Survey Taking

On a desktop and most laptops the Percent question type looks like so.

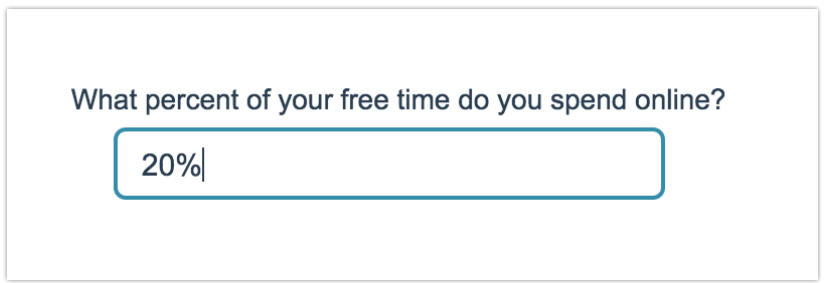

When optimized for mobile devices the Percent question type looks very similar.

By default, survey questions show one at a time on mobile devices to prevent the need for scrolling on smaller screens. You can turn off this one-at-a-time interaction if you wish.

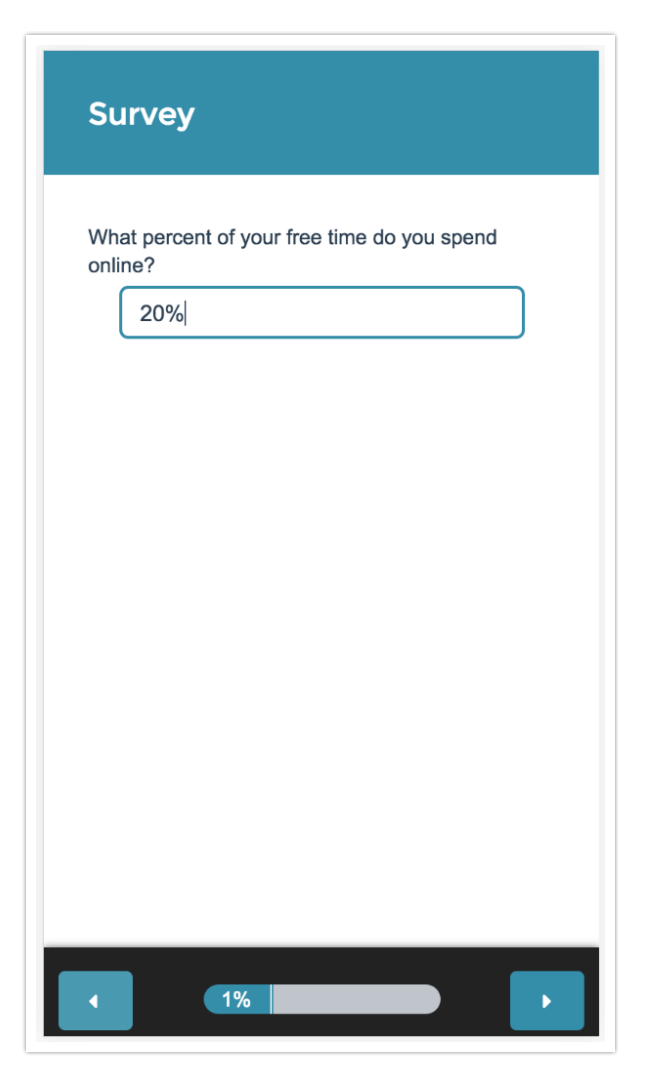

## Reporting

#### **Standard Report**

In the Standard Report Percent questions report as a Histogram .

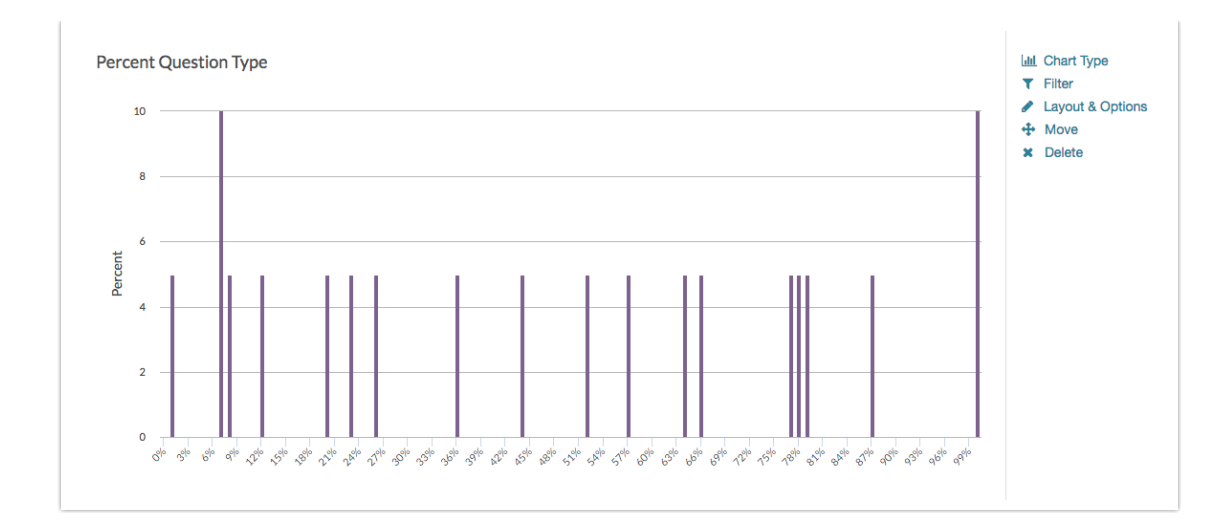

- **See additional compatible chart types**
- **See what other report types are compatible**

#### **Legacy Summary Report**

Percent questions report as an Appendix element in the Legacy Summary Report.

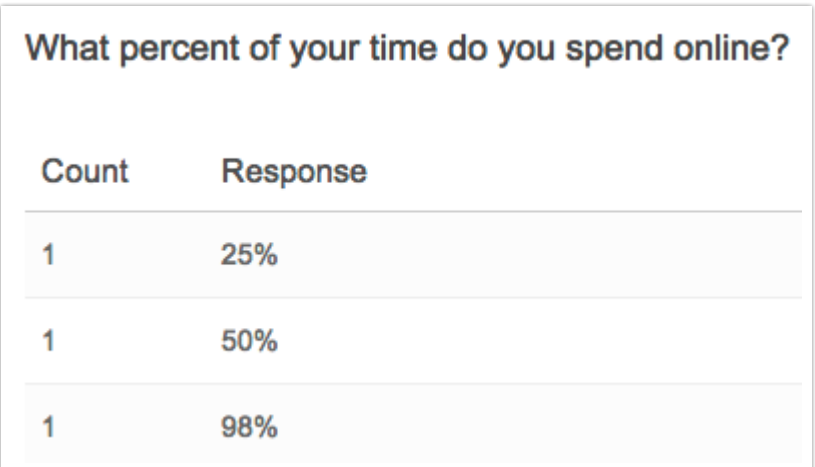

#### Exporting

In the CSV/Excel export , the data is displayed in a single column within the spreadsheet.